## CS451/551/ECE441/541 - Advanced Computer Architecture

## Assignment #3

For the exercises below, consider the following code. The loop is called the DAXPY loop (Doubleprecision  $aX$  plus Y and is the central operation in Gaussian elimination. This code implements the operation  $Y = aX + y$  for vectors of length 100. Initially, R1 and R2 contain the addresses of  $X[0]$  and  $Y[0]$  respectively, R3 contains the address of the memory location following the last element of  $X$ , and F0 contains  $a$ .

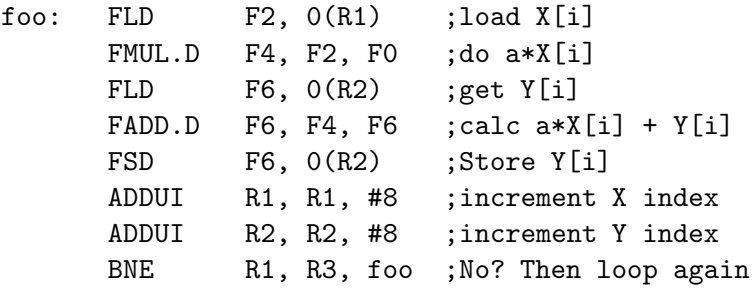

1. (Static scheduling) Assuming the pipeline latencies from Figure 3.2, unroll the loop as many times as necessary to schedule it without any delays, and collapsing the loop overhead. Assume a one-cycle delayed branch. Show the schedule, and determine the number of cycles required for each iteration of the original loop.

2. (Dynamic Scheduling) For this exercise we will add timing to the Tomasulo machine shown in Figure 3.10. Assume the following:

- The number of reservation stations are as shown in Figure 3.10
- There is no forwarding between function units; all results are communicated by the CDB.
- One instruction can issue at each clock cycle. Execution of the instruction can begin in the next clock cycle following issue, if all operands are available and the proper functional unit is not busy.
- Only 1 value can be on the CDB at a time. If two instructions complete in the same clock cycle, the earlier instruction is allowed to use the CDB, and the later instruction is stalled until the next cycle.
- Loads take 1 cycle in execution.

Show the clock cycle when each instruction issues, starts execution, and completes (writes its result onto the CDB) for the first three iterations of the loop. Report your answer in a table similar to Figure 3.23 (Note that figure 3.23 shows a dual issue processor - we are doing a single issue example here.)